# **KARTA MODUŁU**

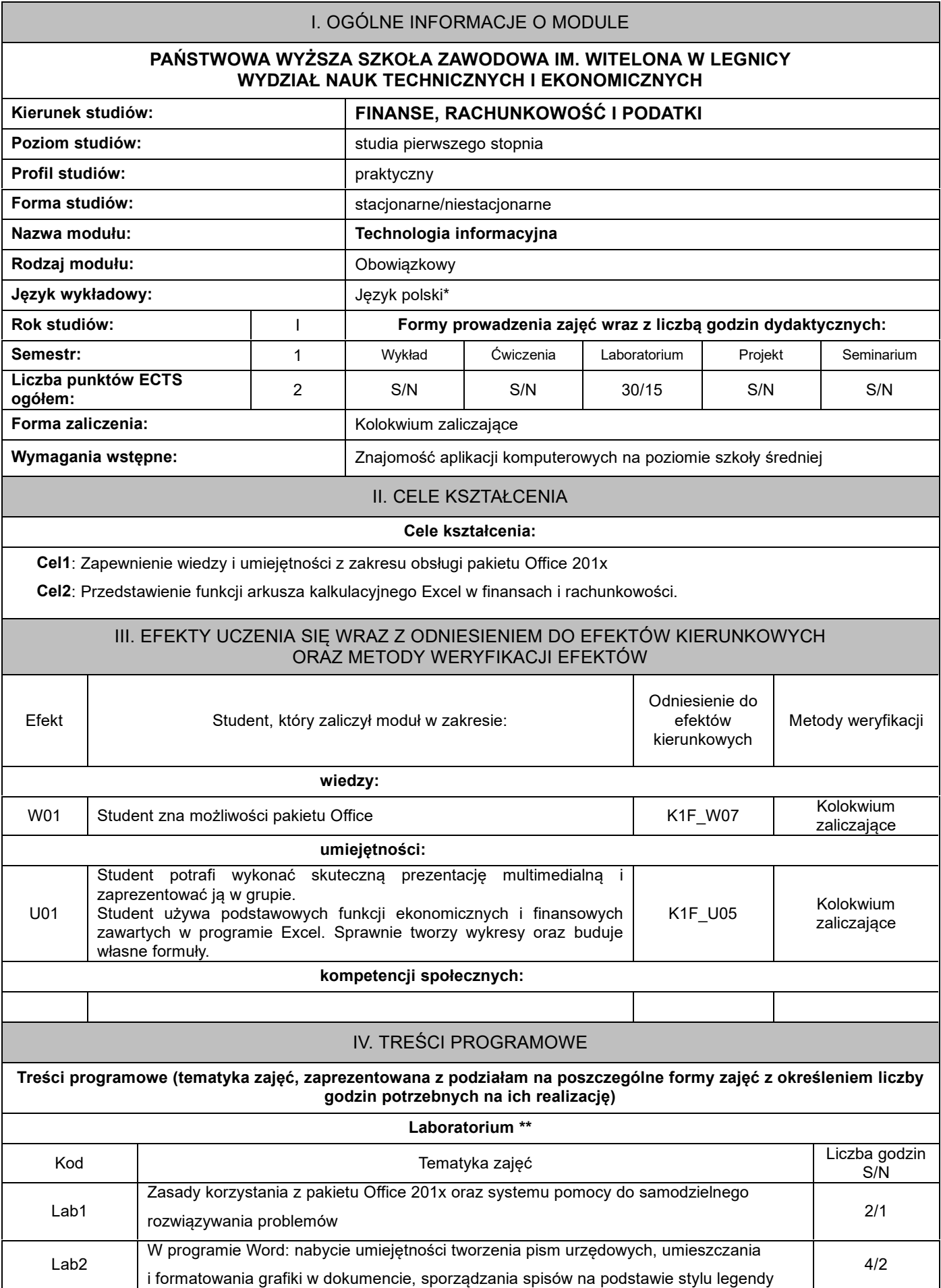

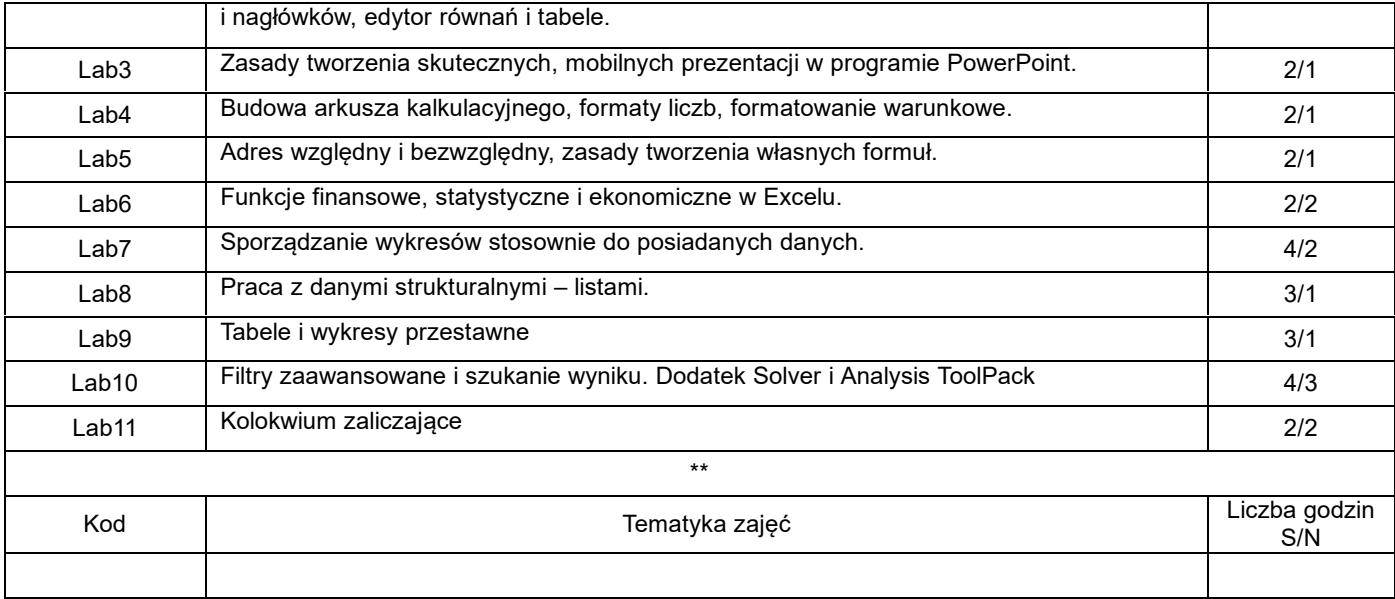

# V. METODY KSZTAŁCENIA, NARZĘDZIA DYDAKTYCZNE

# **1. Metody kształcenia:**

Ćwiczenia laboratoryjne oraz zadania domowe

Samodzielna praca nad zadanymi w trakcie laboratorium problemami

### **2. Narzędzia (środki) dydaktyczne:**

Tablica multimedialna, komputery z zainstalowanym pakietem Office 201x, pliki z ćwiczeniami, instrukcje wykonania zadań

### VI. FORMA I KRYTERIA ZALICZENIA MODUŁU

#### **Forma zaliczenia modułu.**

#### **Kolokwium zaliczające – zadania do samodzielnego wykonania**

### **Kryteria oceny formującej\*\*\*:**

- **1.** Bieżąca ocena prac zespołów podczas zajęć
- **2.** Umiejętność oceny publikacji dostępnych w Internecie
- **3.** Umiejętność wykorzystania danych dostępnych w Internecie do własnych potrzeb

#### **Kryteria oceny podsumowującej\*\*\***

#### **1. Kolokwium zaliczające:**

Rozwiązanie postawionych problemów i zadań praktycznych.

50-59% - ocena dostateczna,

60-69% - ocena dostateczna plus,

70-79% - ocena dobra,

80-89% - ocena dobra plus,

powyżej 90% - ocena bardzo dobra.

#### **2. Aktywność na zajęciach oraz poprawność wykonywania zadań**

Na ocenę 3,0: student zna podstawowe metody i narzędzia, potrafi przy pomocy prowadzącego rozwiązać proste problemy. Na ocenę 3,5: zna podstawowe metody i narzędzia, potrafi samodzielnie rozwiązać proste problemy.

Na ocenę 4,0: zna metody i narzędzia omawiane na zajęciach, potrafi je samodzielnie zastosować do rozwiązania postawionego problemu.

Na ocenę 4.5: zna metody i narzędzia omawiane na zajęciach, potrafi je samodzielnie zastosować. Samodzielnie potrafi rozwiązać problem.

Na ocenę 5: zna metody i narzędzia omawiane na zajęciach, potrafi je samodzielnie zastosować. Samodzielnie potrafi rozwiązać zadania typowe. Jest aktywny na zajęciach oraz w pracach zespołu.

### **Ocena podsumowująca\*\*\*:**

Ocena z modułu: średnia ocen z poszczególnych zadań indywidualnych i zespołowych.

# VII. BILANS PUNKTÓW ECTS - NAKŁAD PRACY STUDENTA

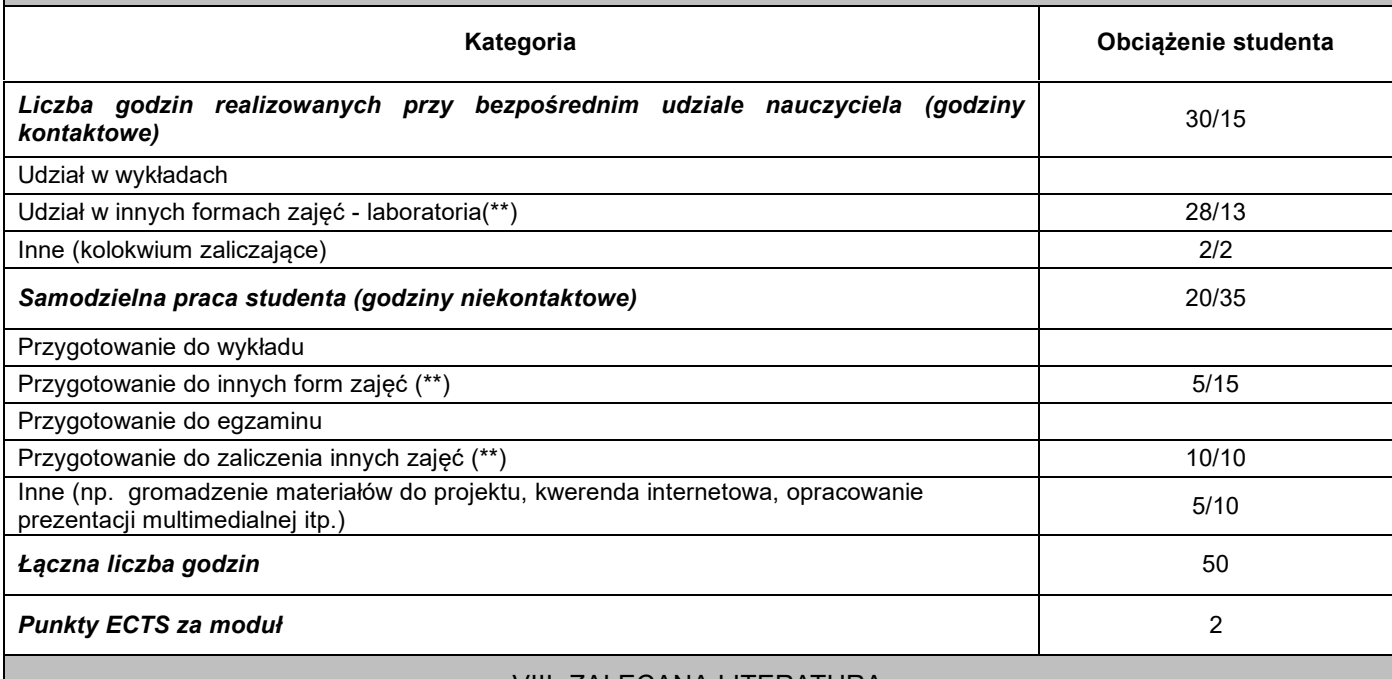

# VIII. ZALECANA LITERATURA

# **Literatura podstawowa:**

1. Supranowicz R., Łozowski L., *Praktyczne wykorzystanie MS Windows 7 oraz Office 2010*, Seria Wydawnicza PWSZ im.Witelona w Legnicy, Legnica 2011

**2.** Hermanowska G., Hermanowski W., *Technologia informacyjna*, Oficyna Wydawnicza OPERON, 2009

# **Literatura uzupełniająca:**

- 1. Lewowicki T., Siemieniecki B., *Współczesna technologia informacyjna i edukacja multimedialna*, Wydawnictwo Adam Marszałek, Toruń 2006
- 2. Krawczyński E., Telaga Z., Wilk M., *Technologia informacyjna - nie tylko dla uczniów*; wyd. PKWiU 2012

\*należy odpowiednio wypełnić

\*\*należy wpisać formę/formy przypisane do modułu określone w programie studiów (wykład, ćwiczenia, seminarium, konwersatorium, lektorat, laboratorium, warsztat, projekt, zajęcia praktyczne, zajęcia terenowe, zajęcia wychowania fizycznego, praktyka zawodowa, inne)

\*\*\* proszę wpisać odpowiednie kryteria oceny formującej i podsumowującej